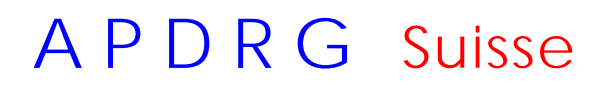

## **Simulation de l'effet des cost-weights 6.0**

La simulation proposée permet d'évaluer l'effet que l'introduction de la version 6.0 des cost-weights produit sur le casemix et l'indice de casemix de votre hôpital.

## **Prestations offertes:**

Calcul de la variation du casemix de votre hôpital entre la version 5.1 et 6.0, basée sur la statistique médicale 2006.

## **Prestations à fournir par les hôpitaux intéressés:**

Mise à disposition des données de la statistique médicale 2006 (cas somatiques aigus et nouveau-nés). Les données doivent être saisies selon le modèle de l'OFS.

**Prix:** - Pour les membres APDRG Suisse, prix forfaitaire de CHF 900.- par hôpital - Pour les non-membres, prix sur demande.

## **Exemple de l'hôpital A: processus et résultat**

- 1. L'hôpital A nous envoie ses statistiques médicales et ses données sur les nouveau-nés 20061 (cas somatiques aigus et nouveau-nés) selon modèle OFS
- 2. Nous groupons ses données 2006 avec les cost-weights version 5.1 (groupeur 3M et Medgroup 5.1-1.7-9) et calculons l'indice de case-mix (ICM 2006\_5.1). Résultat : l'ICM de l'hôpital A est de: **0,987**.
- 3. Nous groupons ses données 2006 avec les cost-weights version 6.0 (groupeur 3M et Medgroup 6.0-1.7-9) et calculons l'indice de case-mix (ICM 2006\_6.0). Résultat : l'ICM de l'hôpital A est de: **0,962**.
- 4. La différence entre les indices (ICM 2006\_5.1) et (ICM 2006\_6.0) est de : -**0,025 (-2,5%)**
- 5. Nous communiquons cette valeur à l'hôpital avec un court rapport lui indiquant que l'effet de la nouvelle version des cost-weights est une baisse de son ICM de 2,5% (les résultats montrant l'effet par MDC lui sont également fournis).
- 6. L'hôpital A négocie un base-rate supérieur de 2,5 % pour 2008. Ainsi, si son base-rate 2007 est par exemple de Fr 8000.- il peut négocier un base-rate 2008 à Fr 8200.-. En cas de succès, il touchera de la part des assureurs Fr 4100.- (part des assureurs égale à 50% du base-rate total).

De manière générale, si l'ICM passe d'une valeur ICM 1 à une valeur ICM 2, ICM 1 étant associé à un baserate BR1, on peut calculer de la manière suivante le base-rate BR2 associé à la valeur ICM 2:  $BR2 = (BR1 * ICM 1) / ICM 2$ .

7. Il peut adresser la même demande au canton si celui-ci le finance en DRG.

**Commentaire:** La simulation proposée permet d'évaluer l'effet que l'introduction de la version 6.0 des costweights produit sur le casemix et l'indice de casemix.

Comparé à cet effet, celui du passage à la version 1.8 du groupeur APDRG et à la version 10 de la CHOP (le 1er janvier 2008) sera négligeable et il est donc inutile, voire absurde, d'en tenir compte lors des négociations.

**Contact:**  Secrétariat APDRG Suisse Silvia Devidal info@apdrgsuisse.ch 11.06.07

 $\overline{a}$ 1 *Au cas où il n'a pas encore de données 2006, il peut nous envoyer celles de 2005*.